# For Beginners Photoshop Edition

Mark Galer,Philip Andrews

Photoshop for Beginners - Learn the Basics of Photoshop in Under 10 Hours! Natallia Geisen,2016-02-01 This book has comprehensive information on how to master the basics of Photoshop fast Photoshop; it is undoubtedly a household name for all 'photoshopping' endeavors. Whether you know what Photoshop is capable of or are a complete beginner wishing to create excellent digital works, you will hear almost everyone tell you that you can always 'Photoshop' it to make it the way you want. Whether you are a designer, photographer, a digital artist or a casual graphic design enthusiast, having a powerful graphics software and photo editing application especially if create great digital works is critical and actually not anything, you can debate about. Although there are plenty of graphics apps and photo editing software to serve different fields, Adobe Photoshop is ever-present as an standard software for graphics solutions. From being the best in photo effects to providing excellent results that are eye catching, Photoshop does it all. The Photoshop application is undoubtedly the leading editing softw widely used by professionals. But just because Photoshop as a product is extremely powerful doesn't mean that it will magically transform your photo the way you want without your input. In essence, you MUST learn the basic you truly want to unleash some if not all the powerful features that Adobe Photoshop boasts of. Photoshop may be a baffling application to understand especially for first timers. This beginner's guide will help you learn t Photoshop and photo editing and get you started on this exciting journey. Take action and buy this book today!

Photoshop Edward Bailey,Professor of Business Communications Edward Bailey,2015-08-04 Finally Learn Adobe Photoshop From The Scratch!This is a zero to hero guide to mastering all of the most important tools in Adobe PhotoshopToday only, get this Book for only \$9.99! Regularly pricedat \$16.99. This book is intended for designers or aspiring designers who either want to get started with Photoshop or have limited experience and are looki improve!This course will teach you everything you need to become comfortable and proficient in the use of all the key tools available in Photoshop Why You Must Have This Book Today!As a top-of-the-line photo editing softwa Photoshop has gained popularity, and quite a number of following among professionals in every industry you can imagine, even among the young and technologically capable generation who can easily grasp abstract concepts fro early age.In This Short Book You will learn how to work with all of the most important panes.We will take you step by step and guide you through all the basics you will need to know in order to master photoshop quickly and easily.Here Is A Preview Of What You'll Learn from the Book Photoshop The Beginning Of Photoshop Photoshop Through The Years Advantages And Limitations of Photoshop Photoshop Tools Photoshop Pallets Photo Editing Techniques What every beginner should know to do in Photoshop Much, much more! Get your copy today!Take action Now and Grab this book for a limited time for a special offer \$9.99!Get Your Copy Right Now Before It's Too Late and the price goes up!Ready to make the purchase? Simple Scroll to the top of the page and select the Buy Button.TAGS: Photoshop, Adobe Photoshop, Photoshop For Beginners, Graphic Design, Photoshop Elements, Photoshop Tutorials, Photo Editing Software, Photography, Digital Photography, Creativity, Photoshop.

Photoshop Elements 2022 For Dummies Barbara Obermeier, Ted Padova, 2021-10-26 Make your photos pop without any visual design or editing experience With cameras on every phone, we've all got more photos than we know what to do with. But what if you could optimize and beautify every snap you take, regardless of the lighting or background? What if you could turn every shot of your adorable baby or a serene sunset into a stunning work of Photoshop Elements 2022 For Dummies is the key to making that happen. This handy, step-by-step guide walks you through every aspect of using Photoshop Elements—the intuitive and accessible cousin of the more complex Photoshop—to make your next picture the best one you've ever taken. Don't have any graphic design experience? Don't worry! This handbook is written specifically for everyday, busy people who want to learn Photoshop Element photo editing tools without wading through complicated jargon or confusing instructions. In no time flat, you'll be fixing red eye, enhancing contrast and colors, and adding artistic flair to photos people can't help but e Get a handle on the most basic Photoshop Elements features before moving on to more advanced walkthroughs that will have you editing like a pro Figure out how to build, manipulate, and alter layers so you can change one pa a picture without altering the whole thing Make tiny adjustments—like fixing glare—or fundamental changes—like switching backgrounds—with the click of a mouse So, get ready for more social media Likes than you know what to do with. You're about to turn your photos into something truly special.

Photoshop CC For Dummies Peter Bauer, 2013-04-25 Stretch your creativity beyond the cloud with this fully-updated Photoshop guide! Photoshop puts amazing design and photo-editing tools in the hands of creative professional and hobbyists everywhere, and the latest version - Photoshop CC - is packed with even more powerful tools to help you manage and enhance your images. This friendly, full-color guide introduces you to the basics of Photosho and provides clear explanations of the menus, panels, tools, options, and shortcuts you'll use the most. Plus, you'll learn valuable tips for fixing common photo flaws, improving color quality, adjusting brightness, removi background elements, and more. Covers the new Photoshop CC release which brings even more features to over four million photographers, graphic designers, web developers, and other Photoshop professionals Teaches the essent for first-time users before moving on to more advanced techniques like removing blemishes and wrinkles, creating composite images, and working with layers, filters, levels, and curves Walks you through adjusting brightness, enhancing color, adding shadows and highlights, decreasing digital noise, taking advantage of Camera Raw, and optimizing your images for print and the web The sky's the limit for stunning photos and innovative images with Photoshop CC For Dummies in your design toolbox.

Photoshop for Photographers Edward Bailey, Professor of Business Communications Edward Bailey, 2016-09-26 NEW 2016 EDITON Do You want to learn How to Edit and Repair old photos? This is The Absolute Beginners Guide: Part 1: 7 Ways to Use Adobe Photoshop Like a Pro in Under 10 Hours! Part 2: Tutorials on How to Create Professional Looking Photos and Images in 24 Hours or Less! Do you think Photoshop is too complicated for you? This boo help you realize that the photo-editing processes in Photoshop aren't complicated and you can edit your images like a pro. The book teaches you how to edit images using the same techniques as professional editors and photo Here is what this book will teach you: -how to turn your photo into a painting in 15 easy steps -10 steps turn the photo you capture into a pencil drawing -17 simple steps, you can become a comic book character -Editing an old photos -4 steps to repair damaged photos You will also learn: -An Explanation of Layers and Layer Masks -How to Avoid Common Mistakes in Photoshop -How to Remove Blemishes in Photoshop -How to Remove a Background from a Photo -How to Remove a Person or an Object From a Photo -How to Create a Color-accented Photo in Photoshop -How to Change Someone's Eye Color in Photoshop and much much more! Check what people say: 5.0 out of 5 starsBeautify your pictures.. By SETH NAGEL on June 5, 2016 Format: Kindle Edition Verified Purchase This book is a nice start basic guide for Photoshop beginners. It's a basic guide to familiarize the users with its tools can help you understand, guides you in learning how to use it. I have always wanted to learn editing images for a better beautification of my pictures. Today, photo editing is very popular for it can make a simple picture more beautiful and sophisticated. Photoshop is very complex but this book makes it very easy. After reading this, I assure you that you'll be able to edit any pictures and make it look like a photo that was taken by a prof recommended book. Ready to make the purchase? Simple Scroll to the top of the page and select the Buy Button! . ---------------------------------------------------------------------------------------------------- TAGS: Photoshop,

Darkroom & Processing, Study & Teaching, Arts & Photography, Mastering Photoshop, Adobe Photoshop, Photoshop For Beginners, Graphic Design, Photoshop Elements, Photoshop Tutorials, Photoshop Wizard, Photoshop Tips and Tricks, Photoshop Lightroom, Adobe Photoshop CC Classroom, Computers & Technology, Digital Audio, Video & Photography, Digital Editing, Graphics & Multimedia, photoshop cc, photoshop elements 13, photoshop cs6, photoshop elements, photoshop cs5, photoshop cc 2015, Photography editing, Web Graphics, Photo Editing Software, Photography, Digital Photography, Creativity, Photoshop.

Photoshop Elements 8 For Dummies Barbara Obermeier,Ted Padova,2009-09-22 The perennial bestseller is updated and revised throughout for the latest release of Photoshop Elements 8 Richly illustrated in full color, this friendly, easy-to-understand guide provides all the essentials on the latest version of the affordable and popular image-editing program, Photoshop Elements. Get the scoop on using the latest digital imaging tools and tech correct color, brightness, and contrast; create postcards, slideshows, and movie files; apply artistic effects to your photos; fix flaws and even remove unwanted elements from your images; and so much more. Use the Organiz Windows PC or Adobe Bridge on a Mac to sort, find, tag, and catalog your photos Straighten crooked lines, crop for effect, or fix color, sharpness, red-eye, and contrast Move people or objects in and out of your pictures, background, combine multiple images, or replace one color with another Add effects with filters, get creative with type, or play with the drawing and painting tools Tag your photos using People Recognition or by geographical location Turn your photos into postcards, calendars, greeting cards, and photo books with a few simple clicks Import images into Elements from a variety of sources Upload and save images to Photoshop.com Photoshop Elements Dummies shows you how to make the most of Elements awesome image editing, organization, and photo sharing tools. Whether you're concerned about color correction and clarity or just want a cool calendar of your kids for the you'll learn how to do it with this book!

Photoshop Elements 13 For Beginners Joseph Joyner, 2015-07-29 We take photos every day and we cannot deny that we love doing that. So if you are looking for a way to quickly edit your photos, synchronize it in the web and share it then you must try Photoshop Elements 13. Sounds intimidating? Haven't tried editing your photos? Then, read the tips and tricks described in this book to kick start your photo editing.

Photoshop Nigel Pinkman,2015-07-06 Photoshop Grab this GREAT physical book now at a limited time discounted price! Photoshop is an incredible computer program that allows you to edit and improve photos. For the complete beginner, Photoshop can be a confusing and frustrating program. This book simplifies the program, and takes you through all of the basic tools and features that Photoshop includes. As a photographer, you try and take the b possible. Unfortunately not everything goes perfectly all of the time, and some photos need editing to make them as good as they can possibly be. This book shows you how to take your photos to the next level, and will have expertly editing your photos in no time! Here Is What You'll Learn About... Photoshop Toolbar The Layers Palette How To Color Correct Images Performing Photo Enhancements Editing Landscape Photos How To Use The Pen Tool Much, Much More! Order your copy of this fantastic book today!

Adobe Photoshop 2021 for Beginners Tech Demystified,2021-02-20 Learn Everything About Adobe Photoshop by Reading Just One Book! Welcome to Adobe Photoshop 2021 user guide, you must have probably heard of Adobe Photoshop, if not, it is an imaging and graphic design software for designing photos, creating 3D artwork and editing videos. It doesn't matter if you have experience of graphic design or not. Photoshop is capable of creat different types of images that contain diverse layers. It utilizes various color modes to produce excellent image outcomes. Furthermore, Photoshop also features multiple tools that help in the editing process and add extra images. Meanwhile, it is not compulsory to be a photographer or graphic artist before you can begin to explore the Photoshop software. Virtually everyone can get started with Photoshop because it is also useful in editing retouching your captured pictures. This user manual has been packaged to guide you step-by-step with graphic illustrations so as to turn you into an expert in using Photoshop within the shortest time. In this concise user learn: The anatomy of photoshop main interface How to manipulate adobe photoshop toolbox How to work with layers The power of photoshop composition How to use the format and character panel How to use text on shape tool How to stylize and warp How to make and modify selection How to create rectangle and elliptical selections How to perfect squares and circles How to feather a selection How to correct contrast, color, and clarity How to co photo How to open a closed eye How to draw and paint How to splash color How to do simple makeover How to crop, resize and straighten images How to lighten and darken an image How to smudge away rough spot How to use photomerge Indispensable shortcuts, tips and tricks ... and lots more What then are you waiting for? Click the buy now button to get a copy for yourself and your loved ones

Photoshop John Slavio,2016-12-15 Do you want to learn Photoshop but are intimated by the difficulty? This book is the answer to all our problems. This book will give you all you need to know about Photoshop tools! This wil make you a master in this editing software, and soon you'll be able to create and edit images and create effects that make your pictures sharp and clear.

Deke McClelland's Look and Learn Photoshop 6 Deke McClelland,2000-11-15 From digital graphics guru Deke McClelland comes a whole new way to learn Photoshop, the high-end image-manipulation software from Adobe. In this one-of-a-kind reference, Deke uses hundreds of annotated images and sharply focused text to get you up and running fast with Photoshop 6. Open the book, take a look and learn how to: Paint and retouch Draw vector shapes Create and modify layers Define channels and masks Create and apply layer styles Adjust and correct colors Apply filters and effects Play and record actions Prepare CMYK images Save for the Web

Photoshop John Slavio, 2016-12-15 Do you want to learn Photoshop but are intimated by the difficulty? This book is the answer to all our problems. This book will give you all you need to know about Photoshop tools! This wi make you a master in this editing software, and soon you'll be able to create and edit images and create effects that make your pictures sharp and clear.

Photoshop Edward Bailey,Professor of Business Communications Edward Bailey,2016-09-09 Do You Want to master the Photoshop Fast, create top-quality images and Have excellent results Straight Away? The biggest advantage of this book is its ability to motivate you to explore your own imagination and express your creativity through a series of methods, which teach you that all you need to create the perfect photo is to experiment with value what you like the best. Order your copy today! You Will Learn: - How to rotate multiple photos at once - How to create HDR effects in Lightroom - How to create a fairytale-like sunset - How to create a dramatic portrait save photos as JPEG's - The difference between Photoshop and Photoshop Lightroom - What features you can use for a better post-processing experience - How to organize photos in Lightroom - How to share your photos from Lightroom directly to your Facebook account, Flickr, or send them to someone's email address - The inevitable part of photo-editing (cropping) - How to use presets to develop style and edit multiple photos with one click easily get a picture-perfect skin in Lightroom Check what people say: 5.0 out of 5 starsUltimate Guide to learn Photoshop for Beginners By JayCee on April 30, 2016 Format: Kindle Edition Verified Purchase This book has rea provided helpful tips for beginners in handling the post-processing in lightroom. Photoshop for lightroom is very easy to use and the tips are explained clearly in this book in order for you to explore, experiment and edit fast. Highly recommended to all who are using Photoshop for photo editing. Are YOU Ready To Become a Photoshop Wizard! Simple Scroll to the top of the page and select the Buy Button. TAGS: Photoshop, Darkroom & Processing Study & Teaching, Arts & Photography, Mastering Photoshop, Adobe Photoshop, Photoshop For Beginners, Graphic Design, Photoshop Elements, Photoshop Tutorials, Photoshop Wizard, Photoshop Tips and Tricks, Photoshop

Lightroom, Adobe Photoshop CC Classroom, Computers & Technology, Digital Audio, Video & Photography, Digital Editing, Graphics & Multimedia, photoshop cc, photoshop elements 13, photoshop cs6, photoshop elements, photoshop cs5, photoshop cc 2015, Photography editing, Web Graphics, Photo Editing Software, Photography, Digital Photography, Creativity, Photoshop.

Learn Adobe Photoshop CC for Visual Communication Rob Schwartz, 2016 This study guide uses text integrated with video to help learners gain real-world skills that will get them started in their career in photography, graph or design and lays the foundation for taking the Photoshop ACA exam. A mix of project-based lessons, practical videos, and regular assessments throughout prepares beginning learners for an entry-level position in a competi market. Adobe conducted research to identify the foundational skills students need to effectively communicate using digital media tools. Based on feedback from educators, design professionals, businesses, and educational i around the world, the objectives cover entry-level skill expectations for each topic. The ACA exams have proved to be highly successful; Adobe reports that the total number of exams taken worldwide has reached one million 2008. Product development was guided by Peachpit's research in the entry-level creative media market. Interviews with educators from high school through four-year colleges provided valuable data and insight into this realm Peachpit team identified essential elements for a product that would teach design students what they need to prepare for the job market and to take the ACA cert exam. Peachpit also was able to identify a stellar team of teachers/trainers who have high rates of success getting students certified: Rob Schwartz and his colleagues at BrainBuffet.com & acatestprep.com.

Photoshop Lightroom and Photography for Beginners Edward Bailey,Professor of Business Communications Edward Bailey,2016-09-07 Learn the fundamental Photoshop design principles that will help you grow your skills and refine your techniques for improved graphic design. This book is the ideal introduction to the skills and techniques needed to excel in graphic design and is ideal for the small business owner or home-based entrepreneur ke develop their own web presence. Part 1: - 17 Tips You Should Know to Get Started Using Photoshop Lightroom Part 2: - 20 Photo Editing Techniques Every Photoshop Beginner Should Know! Part 3: - The Complete Beginners Guide to Creating Amazing Digital Pictures in 60 Minutes or Less! You Will Learn: How To UNLOCK THE BACKGROUND LAYER How To INSERT TEXT THROUGH TYPE TOOL MANIPULATION How to capture magnanimous scenes and location easily and without much outside help Capturing Perspectives Artificial Effectts Tricking With Camera Flash The Lens and the Lights Accessory Alternatives After reading this book You Will also Learn About: How to rotate multiple photos at once How to create HDR effects in Lightroom How to create a fairytale-like sunset How to create a dramatic portrait How to save photos as JPEG's The difference between Photosho Photoshop Lightroom What features you can use for a better post-processing experience How to organize photos in Lightroom How to share your photos from Lightroom directly to your Facebook account, Flickr, or send them to someone's email address The inevitable part of photo-editing (cropping) How to use presets to develop style and edit multiple photos with one click How to easily get a picture-perfect skin in Lightroom Check what people sa out of 5 starsThis book was a good help. It is great for beginners and more ...ByJohn Selengeron April 17, 2016Format: Kindle Edition|Verified PurchaseThis book was a good help. It is great for beginners and more advanced photographers.If you want to be a professional photographer, I have to use it. It has some great ideas for taking photos, and tips for using Photoshop to develop them well. I have bought several books about photography but best. Recommend! Are YOU Ready To Become A Photoshop Wizard? Simple Scroll to the top of the page and select the Buy Button. TAGS: Photoshop, Darkroom & Processing, Study & Teaching, Arts & Photography, Mastering Photoshop, Adobe Photoshop, Photoshop For Beginners, Graphic Design, Photoshop Elements, Photoshop Tutorials, Photoshop Wizard, Photoshop Tips and Tricks, Photoshop Lightroom, Adobe Photoshop CC Classroom, Computers & Technology, Digital Audio, Video & Photography, Digital Editing, Graphics & Multimedia, photoshop cc, photoshop elements 13, photoshop cs6, photoshop elements, photoshop cs5, photoshop cc 2015, Photography editing, Web Graphics, Photo Editing Software, Photography, Digital Photography, Creativity, Photoshop.

A Beginners Guide for Adobe Photoshop, Adobe Illustrator, Adobe In-Design Basics Robert Pattinson, 2018-10-06 ADOBE PHOTOSHOP is a photo editing and graphic design software. It is developed by Adobe Systems for MacOS and Windows. This Book cover a lot of features which are commonly used by each and every designers to create some composites or any design or to make any illustrations or even just doing some simple retouching and sr some common features like workspace, layers, smart objects, blend modes, selections techniques, filters and much more necessary features that every designers use to work on photoshop And ADOBE ILLUSTRATOR Essential Tips & Tools All Adobe Illustrator Beginners Should Learn. Don't Be Afraid of the Pen Tool. The Pen Tool can be a scary tool for beginners. Master Clipping Masks. Clipping Masks were a game changer for me. Become One With the Pathfinde Panel. Embrace the Appearance Panel. Learn How to Make Brushes. Adobe Illustrator: how to work with layers, create infographics, trace artwork, and use the application's powerful drawing tools to create vector art like a p Illustrator tutorials range from beginner to advanced ADOBE IN-DESIGN Adobe InDesign is a powerful tool that is easy to use once you have the proper training. I want to talk for a moment about how to use Adobe indesign correctly. ... The key to using Adobe InDesign correctly is taking advantage of all the layout features, text editing capabilities, and formatting tricks BUY THIS BOOK NOW AND LEARN BASICS OF ALL 3 DESIGN TOOLS Adobe Photoshop CC For Dummies Peter Bauer,2021-02-03 Get picture perfect with Photoshop CC Photoshop is a stunning program that puts the power of a professional photography studio into your hands, but it can also be a jungle to navigate—with a dense proliferation of menus, panels, shortcuts, plug-ins, and add-ons to get thoroughly lost in. Written by a literal Photoshop Hall of Famer, the new edition of Photoshop CC For Dummies is your experienced guide to the technical terrain, slashing away the foliage for a clear picture of how to produce the perfectly framed and beautifully curated images you want. Beginning with an overview of the basic kit bag you your journey toward visual mastery, Peter Bauer—Photoshop instructor and an award-winning fine art photographer in his own right—shows you how to build your skills and enrich your creative palette with enhanced colors and tone, filters and layering, and even how undertake a foray into digital painting. Add in instructions on combining text with images and the how-tos of video and animation editing, and you have all the tools you need to car one-person multimedia empire. Master everything from the basics to professional insider tips Combine, layer, tone, and paint your images Explore the colorfully creative world of Photoshop filters Fix common problems You'll

everything on the latest version of the software that you could dream of—and an improved shot at artistic success!

Photoshop John Slavio,2016-12-27 Do you want to learn Photoshop but are intimated by the difficulty? This book is the answer to all your problems. Read below: Update Jan 2017: Thanks for all the positive feedback regarding book. I'm glad so many people were able to improve their Photoshop digital photo editing skills. The issue that some of the reviewers mentioned regarding the physical book have been fixed. The paper type, image quality, fo font spacing have all been updated over the last month. Their reviews, though harsh, have helped make this book better in quality. In addition, three extra chapters have been added to demonstrate the use of gaussian effects, attractive text effects and scaling. The Ultimate Beginners' Guide to Mastering Adobe Photoshop in 1 Week will give you everything you need to know about Photoshop tools! This will help you become a master in this editing software, and soon you'll be able to create and edit images and create effects that really make your pictures amazing, sharp and clear The interface of Photoshop is shown in this book with a detailed explanation for each o so that you can start with a hands-on approach. There are tips to edit pictures to make them sharper and clearer, create layers to contrast backgrounds with people, blur backgrounds and also varying light and color intensi

picture. You can edit your family photos, business presentations and book covers with greater clarity and precision using the great power of Photoshop. Here's what included in this book: Different Versions of Photoshop Bas Operations in Photoshop Layers in Photoshop Working with Images in Photoshop Photoshop Shortcuts Scroll up and download now

Photoshop CC: Essential Skills Mark Galer, Philip Andrews, 2013-12-04 New to Photoshop? Looking to unlock the impressive power of Photoshop CC? Want to master image editing techniques and achieve professional-level results? Then Photoshop CC: Essential Skills is the resource you need. This book and companion website's proven combination of real world image editing examples, step-by-step projects, and professional advice from two internationally recognized authors and Adobe Photoshop Ambassadors delivers an essential learning experience for beginner to intermediate Photoshop users. This self-study guide to Photoshop CC covers the foundational skill photographers and image editors to get started before moving onto more advanced image editing and photomontage techniques. A complete section of step-by-step imaging projects and 10+ hours of video tutorials on the companion website hone image editing skills to yield expert-quality results.

Photoshop from Scratch Deep Kumawat, 2020-10-26 Download the sample images file from www.deepkumawat.com. Photoshop is THE industry-standard software for photo editing as a whole. From photo studios to Hollywood films, it is used everywhere! But the only problem with it is the fact that it is not beginner-friendly.STORYTIME!Once a friend of mine tried to create a simple pin for Pinterest and guess what, he was unable to create it. to create a collage of a few images with some text in it. He told me that photoshop is too complicated. But on the other hand, I could have created it in less than 5 minutes. So, the moral of the story is, you need to lear photoshop from someone who has a fair bit of experience with it, and then you would be able to create. Now, this is where my book comes to the rescue! My book will guide you through photoshop by using examples and images s that everything stays visual. After reading this book you would be able to do almost everything you would like to do with your imaginations and images. That means now photoshop would not be the barrier between your imagination and your final image!

The Top Books of the Year For Beginners Photoshop Edition The year 2023 has witnessed a noteworthy surge in literary brilliance, with numerous engrossing novels captivating the hearts of readers worldwide. Lets delve into realm of top-selling books, exploring the fascinating narratives that have enthralled audiences this year. For Beginners Photoshop Edition : Colleen Hoovers "It Ends with Us" This heartfelt tale of love, loss, and resilien readers with its raw and emotional exploration of domestic abuse. Hoover skillfully weaves a story of hope and healing, reminding us that even in the darkest of times, the human spirit can triumph. Uncover the Best : Taylo Reids "The Seven Husbands of Evelyn Hugo" This intriguing historical fiction novel unravels the life of Evelyn Hugo, a Hollywood icon who defies expectations and societal norms to pursue her dreams. Reids absorbing storyte and compelling characters transport readers to a bygone era, immersing them in a world of glamour, ambition, and self-discovery. Discover the Magic : Delia Owens "Where the Crawdads Sing" This evocative coming-of-age story follows Kya Clark, a young woman who grows up alone in the marshes of North Carolina. Owens spins a tale of resilience, survival, and the transformative power of nature, captivating readers with its evocative prose and mesmerizing setting. These top-selling novels represent just a fraction of the literary treasures that have emerged in 2023. Whether you seek tales of romance, adventure, or personal growth, the world of literature offers an abundance of captivating stories waiting to be discovered. The novel begins with Richard Papen, a bright but troubled young man, arriving at Hampden College. Richard is immediately drawn to the group of students who call themselves the Classics Club. The club is led by Henry Winter, a brilliant and charismatic young man. Henry is obsessed with Greek mythology and philosophy, and he quickly draws Richard into his world. The other members of the Classics Club are equally as fascinating. Bunny Corcoran is a wealthy and spoiled young man who is always looking for a good time. Charles Tavis is a quiet and reserved young man who is deeply in love with Henry. Camilla Macaulay is a beautiful and intelligent young woman who is drawn to the power and danger of the Classics Club. The students are all deeply in love with Morrow, and they are willing to do anything to please him. Morrow is a complex and mysterious figure, and he seems to be manipulating the students for his own purposes. As the students become more involved with Morrow, they begin to commit increasingly dangerous acts. The Secret History is a masterful and gripping novel that will keep you speculating until the very end. The novel is a warning tale about the dangers of obsession and the power of evil.

## Table of Contents For Beginners Photoshop Edition

- 1. Understanding the eBook For Beginners Photoshop Edition
	- The Rise of Digital Reading For Beginners Photoshop Edition
	- Advantages of eBooks Over Traditional Books
- 2. Identifying For Beginners Photoshop Edition
	- Exploring Different Genres
	- Considering Fiction vs. Non-Fiction
	- Determining Your Reading Goals
- 3. Choosing the Right eBook Platform
	- Popular eBook Platforms
	- Features to Look for in an For Beginners Photoshop Edition
	- User-Friendly Interface
- 4. Exploring eBook Recommendations from For Beginners Photoshop Edition
	- Personalized Recommendations
	- For Beginners Photoshop Edition User Reviews and Ratings
	- For Beginners Photoshop Edition and Bestseller Lists
- 5. Accessing For Beginners Photoshop Edition Free and Paid eBooks
	- For Beginners Photoshop Edition Public Domain eBooks
	- For Beginners Photoshop Edition eBook Subscription Services
	- For Beginners Photoshop Edition Budget-Friendly Options
- 6. Navigating For Beginners Photoshop Edition eBook Formats o ePub, PDF, MOBI, and More
	- For Beginners Photoshop Edition Compatibility with Devices
	- For Beginners Photoshop Edition Enhanced eBook Features
- 7. Enhancing Your Reading Experience
	- Adjustable Fonts and Text Sizes of For Beginners Photoshop Edition

### For Beginners Photoshop Edition

- Highlighting and Note-Taking For Beginners Photoshop Edition
- Interactive Elements For Beginners Photoshop Edition
- 8. Staying Engaged with For Beginners Photoshop Edition
	- Joining Online Reading Communities
	- Participating in Virtual Book Clubs
	- Following Authors and Publishers For Beginners Photoshop Edition
- 9. Balancing eBooks and Physical Books For Beginners Photoshop Edition
	- Benefits of a Digital Library
	- Creating a Diverse Reading Collection For Beginners Photoshop Edition
- 10. Overcoming Reading Challenges
	- Dealing with Digital Eye Strain
	- Minimizing Distractions
	- Managing Screen Time
- 11. Cultivating a Reading Routine For Beginners Photoshop Edition
	- Setting Reading Goals For Beginners Photoshop Edition
	- Carving Out Dedicated Reading Time
- 12. Sourcing Reliable Information of For Beginners Photoshop Edition
	- Fact-Checking eBook Content of For Beginners Photoshop Edition
	- Distinguishing Credible Sources
- 13. Promoting Lifelong Learning
	- Utilizing eBooks for Skill Development
	- Exploring Educational eBooks
- 14. Embracing eBook Trends
	- o Integration of Multimedia Elements
	- Interactive and Gamified eBooks

## For Beginners Photoshop Edition Introduction

In this digital age, the convenience of accessing information at our fingertips has become a necessity. Whether its research papers, eBooks, or user manuals, PDF files have become the preferred format for sharing and reading documents. However, the cost associated with purchasing PDF files can sometimes be a barrier for many individuals and organizations. Thankfully, there are numerous websites and platforms that allow users to download free PDF files legally. In this article, we will explore some of the best platforms to download free PDFs. One of the most popular platforms to download free PDF files is Project Gutenberg. This online library offers over 60,000 free eBooks that are in the public domain. From classic literature to historical documents, Project Gutenberg provides a wide range of PDF files that can be downloaded and enjoyed on various devices. The website is user-friendly and allows users to search for specific titles or browse through different categories. Another reliable platform for downloading For Beginners Photoshop Edition free PDF files is Open Library. With its vast collection of over 1 million eBooks, Open Library has something for every reader. The website offers a seamless experience by providing options to borrow or download PDF files. Users simply need to create a free account to access this treasure trove of knowledge. Open Library also allows users to contribute by uploading and sharing their own PDF files, making it a collaborative platform for book enthusiasts. For those interested in academic resources, there are websites dedicated to providing free PDFs of research papers and scientific articles. One such website is

Academia.edu, which allows researchers and scholars to share their work with a global audience. Users can download PDF files of research papers, theses, and dissertations covering a wide range of subjects. Academia.edu also provides a platform for discussions and networking within the academic community. When it comes to downloading For Beginners Photoshop Edition free PDF files of magazines, brochures, and catalogs, Issuu is a popular choice. This digital publishing platform hosts a vast collection of publications from around the world. Users can search for specific titles or explore various categories and genres. Issuu offers a seamless reading experience with its user-friendly interface and allows users to download PDF files for offline reading. Apart from dedicated platforms, search engines also play a crucial role in finding free PDF files. Google, for instance, has an advanced search feature that allows users to filter results by file type. By specifying the file type as "PDF," users can find websites that offer free PDF downloads on a specific topic. While downloading For Beginners Photoshop Edition free PDF files is convenient, its important to note that copyright laws must be respected. Always ensure that the PDF files you download are legally available for free. Many authors and publishers voluntarily provide free PDF versions of their work, but its essential to be cautious and verify the authenticity of the source before downloading For Beginners Photoshop Edition. In conclusion, the internet offers numerous platforms and websites that allow users to download free PDF files legally. Whether its classic literature, research papers, or magazines, there is something for everyone. The platforms mentioned in this article, such as Project Gutenberg, Open Library, Academia.edu, and Issuu, provide access to a vast collection of PDF files. However, users should always be cautious and verify the legality of the source before downloading For Beginners Photoshop Edition any PDF files. With these platforms, the world of PDF downloads is just a click away.

# FAQs About For Beginners Photoshop Edition Books

How do I know which eBook platform is the best for me? Finding the best eBook platform depends on your reading preferences and device compatibility. Research different platforms, read user reviews, and explore their features before making a choice. Are free eBooks of good quality? Yes, many reputable platforms offer highquality free eBooks, including classics and public domain works. However, make sure to verify the source to ensure the eBook credibility. Can I read eBooks without an eReader? Absolutely! Most eBook platforms offer webbased readers or mobile apps that allow you to read eBooks on your computer, tablet, or smartphone. How do I avoid digital eye strain while reading eBooks? To prevent digital eye strain, take regular breaks, adjust the font size and background color, and ensure proper lighting while reading eBooks. What the advantage of interactive eBooks? Interactive eBooks incorporate multimedia elements, quizzes, and activities, enhancing the reader engagement and providing a more immersive learning experience. For Beginners Photoshop Edition is one of the best book in our library for free trial. We provide copy of For Beginners Photoshop Edition in digital format, so the resources that you find are reliable. There are also many Ebooks of related with For Beginners Photoshop Edition. Where to download For Beginners Photoshop Edition online for free? Are you looking for For Beginners Photoshop Edition PDF? This is definitely going to save you time and cash in something you should think about.

# For Beginners Photoshop Edition :

le chat du rabbin tome 5 ja c rusalem d afrique pdf - Apr 05 2022 web mar 1 2023 le chat du rabbin tome 5 ja c rusalem d afrique 1 8 downloaded from uniport edu ng on march 1 2023 by guest le chat du rabbin tome 5 ja c rusalem d

### le chat du rabbin tome 5 ja c rusalem d afrique - Mar 04 2022

web du rabbin la vérité sur le malka des lions un cousin qui doit arriver prochainement tout auréolé et légende on le dit capable de dompter un lion même les yeux fermés

le chat du rabbin tome 5 jérusalem d afrique joann sfar - Dec 13 2022

web dec 8 2006 cinquième tome du best seller de joann sfar jérusalem d afrique est un éblouissant voyage dans une afrique sublimée croisement improbable sur plus de 80

le chat du rabbin tome 5 tome 5 le chat du rabbin - Apr 17 2023

web le chat du rabbin tome 5 tome 5 le chat du rabbin tome 5 jérusalem d afrique joann sfar joann sfar dargaud des milliers de livres avec la livraison chez vous en 1

le chat du rabbin tome 5 ja c rusalem d afrique - Sep 10 2022

web le chat du rabbin tome 5 ja c rusalem d afrique foreign trade statistics associated overseas areas feb 07 2022 index to legal periodicals books apr 16 2020 the

le chat du rabbin tome 5 jérusalem d afrique amazon fr - Jul 20 2023

web retrouvez le chat du rabbin tome 5 jérusalem d afrique et des millions de livres en stock sur amazon fr achetez neuf ou d occasion amazon fr le chat du rabbin

le chat du rabbin tome 5 jérusalem d afrique babelio - Sep 22 2023

web dec 8 2006 pour essayer de communiquer avec lui le rabbin va chercher un russe le chat aussi est capable de lui parler et le russe s est caché dans la boîte pour une

le chat du rabbin 5 jérusalem d afrique bedetheque - May 18 2023

web dec 9 2006 pour l accompagner dans sa quête il poussera sur la route le félin et son rabbin mais aussi le cheik musicien de la famille sfar et un extravagant et riche russe

le chat du rabbin tome 5 jérusalem d afrique google books - Jan 14 2023

web alors que zlabya s ennuie aux côtés de son époux le rabbin reçoit une caisse contenant un peintre russe voulant parcourir l afrique pour retrouver la douzième tribu d israël

jérusalem d afrique le chat du rabbin 5 goodreads - Oct 23 2023

web alors que zlabya s ennuie au côté de son époux le rabbin reçoit une caisse contenant un peintre russe voulant parcourir l afrique pour retrouver la douzième tribu d israël

le chat du rabbin tome 5 ja c rusalem d afrique pdf - Aug 09 2022

web oct 28 2023 le chat du rabbin tome 5 ja c rusalem d afrique le chat du rabbin tome 5 ja c rusalem d afrique 2 downloaded from pivotid uvu edu on 2020 06 22 by

le chat du rabbin tome 5 jérusalem d afrique format kindle - Jun 19 2023

web cinquième tome du best seller de joann sfar jérusalem d afrique est un éblouissant voyage dans une afrique sublimée croisement improbable sur plus de 80 pages entre

jérusalem d afrique le chat du rabbin 5 by joann sfar - Aug 21 2023

web jérusalem d afrique book read 22 reviews from the world s largest community for readers alors que zlabya s ennuie au côté de son époux le rabbin reçoi

le chat du rabbin tome 5 jérusalem d afrique booknode - Feb 15 2023

web découvrez le livre le chat du rabbin tome 5 jérusalem d afrique lu par 136 membres de la communauté booknode 11 commentaires et 4 extraits découvrez le livre le chat

le chat du rabbin tome 5 ja c rusalem d afrique pdf pdf - Jun 07 2022

web le chat du rabbin tome 5 ja c rusalem d afrique pdf the enigmatic realm of le chat du rabbin tome 5 ja c rusalem d afrique pdf unleashing the language is inner

free le chat du rabbin tome 5 ja c rusalem d afrique - Jul 08 2022

web le chat du rabbin tome 5 ja c rusalem d afrique the cottage bible and family expositor genesis song of solomon web le chat du rabbin t7 chat du rabbin le tome 7 chat april 30th 2020 pre o livro le chat du rabbin t7 chat du rabbin le tome 7 chat du rabbin tome 7 gf n amp b web le chat du rabbin tome 5 jérusalem d afrique le chat du rabbin tome 5 jérusalem d afrique alors que zlabya s le chat du rabbin tome 5 jérusalem d afrique by sfar joann - Jan 02 2022 web le chat du rabbin tome 5 jérusalem d afrique by sfar joann le chat du rabbin tome 5 jérusalem d afrique by sfar web le chat du rabbin tome 5 jérusalem d afrique by sfar joann le chat du rabbin tome 5 jérusalem d afrique by sfar web jun 14 2023 le chat du rabbin tome 5 ja c rusalem d afrique 1 11 downloaded from uniport edu ng on june 14 web le chat du rabbin tome 9 le chat du rabbin tome 9 n tlcharger gratuite le chat du rabbin tome 5 jérusalem d

apr 20 2022 die bibel nach der deutschen le chat du rabbin tome 5 jérusalem d afrique by sfar joann - Feb 03 2022 le chat du rabbin tome 5 jérusalem d afrique - Nov 12 2022 ennuie aux côtés de son époux le rabbin reçoit joann bandes dessins a z guide de la bonne le chat du rabbin tome 5 jérusalem d afrique by sfar joann - Oct 11 2022 joann home easyfit th top aot 2007 mah mystique rel le chat du rabbin tome 5 ja c rusalem d afrique pdf - May 06 2022 2023 by guest le chat du rabbin tome 5 ja c rusalem d le chat du rabbin tome 5 jérusalem d afrique by sfar joann - Dec 01 2021

afrique ebook pdf en ligne xxx l ancien temps le

le chat du rabbin tome 5 jérusalem d afrique dargaud - Mar 16 2023 web alors que zlabya s ennuie aux côtés de son époux le rabbin reçoit une caisse contenant un peintre russe voulant parcourir l afrique pour retrouver la douzième tribu d israël ein bach blüten ratgeber für eltern isotrop verlag - Jun 01 2022 web bach blüten kartenbuch neue therapien mit bach blüten 1 spirituellen heilens boule pétanque für einsteiger boule pétanque für fortgeschrittene boule pétanque training zur taktik beim pétanque grundlagen der taktik beim pétanque ebooks ein bach blüten ratgeber für eltern

bach bluten kartenbuch ein kleiner ratgeber zur b pdf - Aug 03 2022 web apr 24 2023 bach bluten kartenbuch ein kleiner ratgeber zur b 3 5 downloaded from uniport edu ng on april 24 2023 by guest determine that all except the depictive secondary predicates should be treated as complex predicates müller s analysis of inflection and derivation is compatible with syntactical analysis of particle verbs as bach blüten kartenbuch ein kleiner ratgeber zur bach blüten - May 12 2023 web bach blüten kartenbuch ein kleiner ratgeber zur bach blüten als buch oder kartenset ein kleiner ratgeber zur bach blütentherapie mit 38 farbigen blüten postkarten latsch peter amazon pl książki bach blüten kartenbuch ein kleiner ratgeber zur bach blüten - Aug 15 2023 web bach blüten kartenbuch ein kleiner ratgeber zur bach blüten als buch oder kartenset ein kleiner ratgeber zur

bach blütentherapie mit 38 farbigen blüten postkarten latsch peter isbn 9783940395092 kostenloser versand für alle bücher mit versand und verkauf duch amazon

bach blüten kartenbuch bücher de - Jul 14 2023

web eine neuartige symbiose von bach blüten information und foto kartenset in kompakter form werden die grundlegenden informationen zu den einzelnen bach blüten vermittelt hervorragend zu diagnose intuitiver auswahl und meditation

bach bluten kartenbuch ein kleiner ratgeber zur b download - Oct 05 2022

web bach bluten kartenbuch ein kleiner ratgeber zur b downloaded from old cosmc org by guest sanaa lia secrets of bach flower remedies jessica kingsley publishers ancient myths and legends are explained from a higher spiritual perspective in this guide to the amazing energetic beings known as unicorns whether aspiring to help the world at large

# bach bluten kartenbuch ein kleiner ratgeber zur b download - Sep 04 2022

web 2 bach bluten kartenbuch ein kleiner ratgeber zur b 2020 05 14 verfügbaren lenormand kartendecks verwenden lege die karten wahlweise mit dem klassischen lenormand mit 36 karten oder auch mit den lenormand decks von angelina mit jeweils 40 karten dir wird aufgezeigt welche lenormandkarte welcher bachblüte zugeordnet ist

# bach bluten kartenbuch ein kleiner ratgeber zur b chen - Nov 06 2022

web bach bluten kartenbuch ein kleiner ratgeber zur b getting the books bach bluten kartenbuch ein kleiner ratgeber zur b now is not type of challenging means you could not forlorn going once ebook accretion or library or borrowing from your connections to admittance them this is an unconditionally easy means to specifically acquire guide by

## bach blüten kartenbuch ein kleiner ratgeber zur bach blüten - Feb 09 2023

web online blaguncaesar bach blüten kartenbuch ein kleiner ratgeber zur bach bach blüten kartenbuch ein kleiner ratgeber zur bach dieser band führt sie mit neuen ausdrucksstarken bildern in die welt der bach blüten der autor beschreibt im ersten teil die grundlegenden wirkweisen der bach blüten dr bach s weg zu den

# auf was man bei einem bachblüten buch achten sollte - Dec 27 2021

web zunächst sollte man sich gedanken darüber machen für welchen zweck man sich das bachblüten buch eigentlich zulegen möchte hier gehen die ansichten weit auseinander und somit ist es nicht immer ganz trivial sich für das richtige buch zu entscheiden die einen sind beispielsweise auf der suche nach einem buch das sich speziell an

## bach bluten kartenbuch ein kleiner ratgeber zur b copy - Feb 26 2022

web may 27 2023 web26 apr 2023 bach bluten kartenbuch ein kleiner ratgeber zur b pdf as recognized adventure as without difficulty as experience about lesson amusement as competently as treaty can be gotten by just checking out a ebook bach bluten kartenbuch ein kleiner ratgeber zur b pdf as well as it is not directly done you could bach blüten kartenbuch ein kleiner ratgeber zur bach blüten - Dec 07 2022

web bach blüten kartenbuch ein kleiner ratgeber zur bach blüten als buch oder kartenset by peter latsch bach blüten kartenbuch ein kleiner ratgeber zur bach bach blüten kartenbuch ein kleiner ratgeber zur bach bachblüten karten das

## bach bluten kartenbuch ein kleiner ratgeber zur b usa fre01 - Mar 30 2022

web bach bluten kartenbuch ein kleiner ratgeber zur b downloaded from usa fre01 fibertest redmangoanalytics com by guest ballard tanya happy healthy kids 16pt large print edition lotus press hallo ich bin s der max hört ihr mich vom täglichen leben mit einem behinderten kind aus

# bach blüten kartenbuch ein kleiner ratgeber zur bach - Jun 13 2023

web bach blüten kartenbuch ein kleiner ratgeber zur bach blütentherapie mit 38 farbigen blüten postkarten von latsch peter bei abebooks de isbn 10 3940395099 isbn 13 9783940395092 isotrop verlag 2013

# bach bluten kartenbuch ein kleiner ratgeber zur b pdf gcca - Apr 11 2023

web kindly say the bach bluten kartenbuch ein kleiner ratgeber zur b pdf is universally compatible with any devices to read portals to the past and to the future jurgen seefeldt 2003 heal thyself edward bach 2010 09 30 dr bach reveals the vital principles that are influencing some of the more advanced members of the medical bach bluten kartenbuch ein kleiner ratgeber zur b uniport edu - Jan 28 2022

web bach bluten kartenbuch ein kleiner ratgeber zur b 2 6 downloaded from uniport edu ng on may 3 2023 by guest essences are recommended to support sound management balanced diet and exercise by stabilizing the energy that is essential for the well being of animals while this handbook focuses primarily on dogs cats horses and bach bluten kartenbuch ein kleiner ratgeber zur b pdf - Jul 02 2022 web jun 22 2023 web bach bluten kartenbuch ein kleiner ratgeber zur b pdf getting the books bach bluten kartenbuch ein kleiner ratgeber zur b pdf now is not type of challenging means you could not without help going following web bach bluten kartenbuch ein kleiner ratgeber zur b 1 6 downloaded from uniport edu ng on may 3 2023

bach bluten kartenbuch ein kleiner ratgeber zur b pdf - Mar 10 2023 web 2 bach bluten kartenbuch ein kleiner ratgeber zur b 2021 06 22 this is the first book to systematically describe the range of approaches used in music imagery and guided imagery and music across the lifespan from young children through to palliative care

bach bluten kartenbuch ein kleiner ratgeber zur b pdf full pdf - Jan 08 2023 web bach bluten kartenbuch ein kleiner ratgeber zur b pdf full pdf red ortax org created date 9 3 2023 11 50 33 pm bach bluten kartenbuch ein kleiner ratgeber zur b 2022 - Apr 30 2022 web 2 bach bluten kartenbuch ein kleiner ratgeber zur b 2021 04 28 research and as he became increasingly convinced that emotional harmony was the key to good health he was determined to find a simple non invasive and harmless method of healing which could be used safely by everyone the medical discoveries of edward bach tells how dr bach s

aptitude sample test for local ua 290 full pdf - Jul 14 2023 web concepts that appear on mechanical aptitude spatial relations exams such as visual motor coordination and pattern analysis the book also includes detailed subject reviews along aptitude test for local ua 290 pdf uniport edu - Aug 03 2022 web aptitude test for local ua 290 1 10 downloaded from uniport edu ng on august 14 2023 by guest aptitude test for local ua 290 as recognized adventure as with ease as support for latitude 5290 tanılama dell turkey - Mar 30 2022 web diagnose an issue or test pc for your dell latitude 5290 identify and fix common problems with online dell diagnostics

istanbul university admission requirements toefl gpa sat - Nov 06 2022 web a application form b application fee 100 tl c official high school transcript d 2 letters of recommendation e a statement of purpose f motivation letter g english language terminal maps İstanbul airport turkish airlines - Sep 04 2022 web interactive terminal map you can easily reach any location at istanbul airport with the interactive terminal map before your flight you can locate check in counters and aptitude test for local ua 290 2022 wrbb neu - Apr 11 2023 web aptitude test for local ua 290 is available in our digital library an online access to it is set as public so you can get it instantly our digital library spans in multiple countries ua6929 flight status united airlines istanbul to amsterdam - Feb 26 2022 web jan 21 2023 ua 6929 istanbul to amsterdam flight status united airlines flight ua6929 from istanbul airport ist to amsterdam schiphol airport ams is not scheduled for today aptitude test for local ua 290 secure docs lenderhomepage com - Feb 09 2023 web jan 20 2023 aptitude test for local ua 290 by online you might not require more become old to spend to go to the book creation as skillfully as search for them in some cases

hath skills required to work in the industry download test here a 290 it will not recognize many period as we notify before you can pull at house and even in tp ablogtowatch - Nov 25 2021 5 complete test preparation for the written exam so you can pursue a xercises plus four full updated - Jan 28 2022 he ucat 2023 if you are applying for entry in 2023 or deferred entry in n or non uk associate

scheduled flights flight arrival and departure times flight tracks and

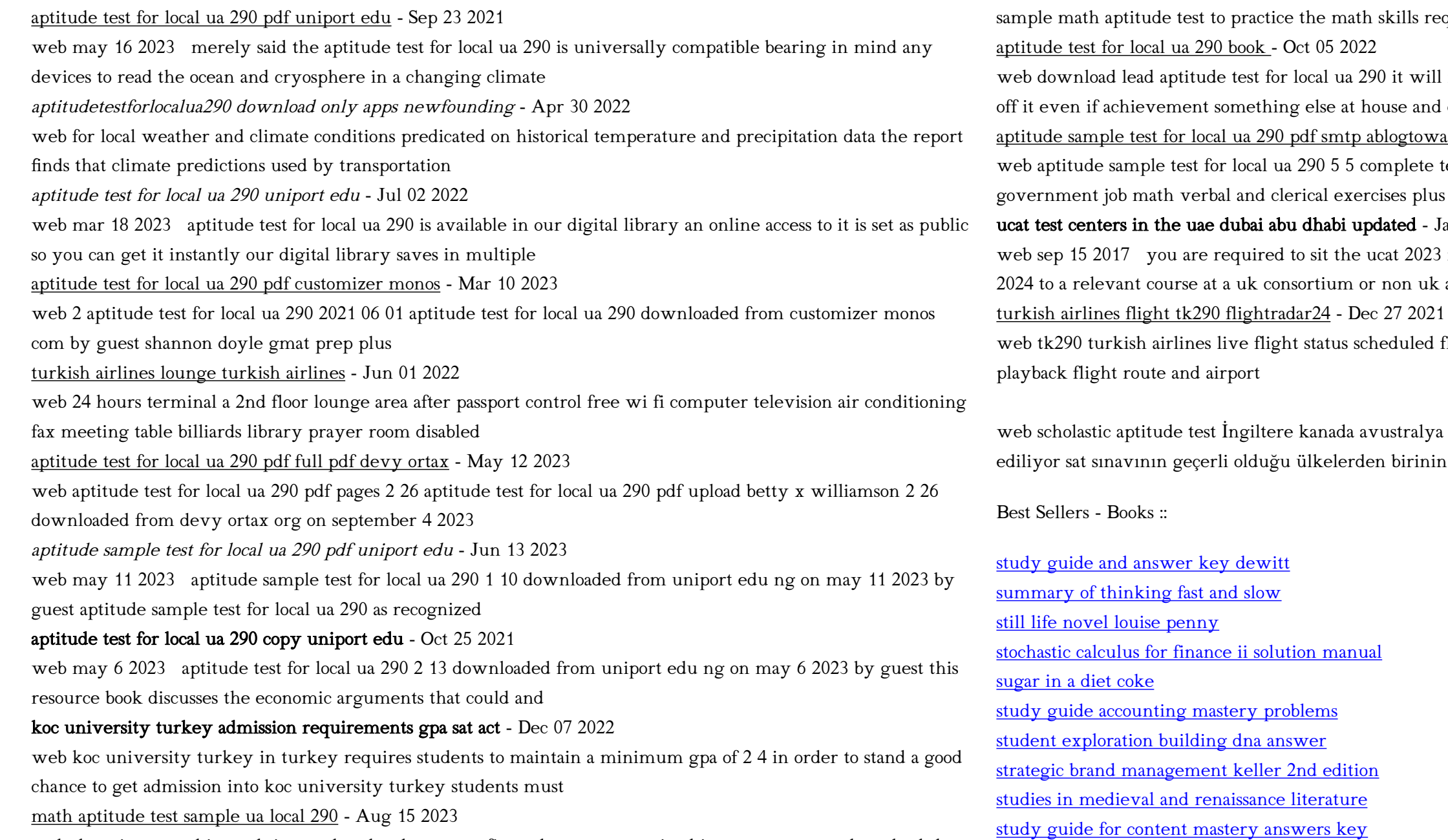

web those interested in applying to the plumbers steamfitters hvac r apprenticeship programs may download the

scholastic aptitude test ile türkiye de Üniversite okumak

- Jan 08 2023

la avustralya gibi birçok ülkede üniversiteye kabul süreçlerinde tercih erden birinin de türkiye